**Git**

## G

[Git config](https://dw.nixre.net/pub:tech:git:git-config)

G cont.

[gitolite-setup](https://dw.nixre.net/pub:tech:git:gitolite-setup)

T

[Turn a non-bare repo into a](https://dw.nixre.net/pub:tech:git:turn-non-bare-repo-to-bare) [bare one](https://dw.nixre.net/pub:tech:git:turn-non-bare-repo-to-bare)

From: <https://dw.nixre.net/>- **dw.nixre.net**

Permanent link: **<https://dw.nixre.net/pub:tech:git:start>**

Last update: **2024/02/18 09:35**

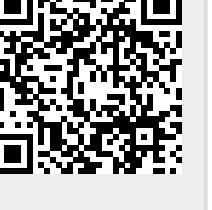